Årsredovisning för

# Branschföreningen Relining i Fastigheter, BRIF

802446-3815

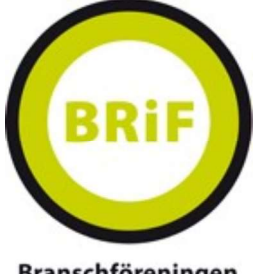

Branschföreningen **Relining i Fastigheter** 

## Räkenskapsåret 2023-01-01 - 2023-12-31

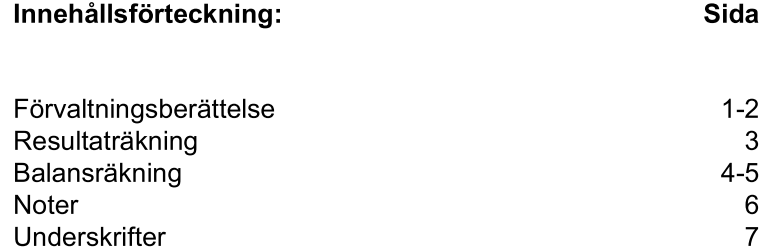

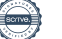

## Förvaltningsberättelse

Styrelsen för Branschföreningen Relining i Fastigheter, BRIF, 802446-3815, får härmed avge årsredovisning för räkenskapsåret 2023. Föreningens säte är i Stockholm.

#### Verksamheten

#### Allmänt om verksamheten

Branschföreningen Relining i Fastigheter - BRIF bedriver verksamhet för företag inom reling i syfte att utveckla branschen. Huvudområden för BRIF är branschspecifika utbildningar, riktlinjer för utförande samt aktiviteter för yrkesnätverkande mellan medlemmarna.

#### **Medlemmar**

Föreningen hade 57 st (53 st föregående år) medlemmar per 2023-12-31. Fördelningen är: Entreprenörer: 33 st, leverantörer: 10 st, konsulter: 14 st. Ökningen av antalet medlemmar har skett trots att det under året skett fusioner mellan några medlemsföretag. Ökningen bedöms vara ett resultat av en fortsatt stark utveckling på marknaden samt ökad efterfrågan på entreprenörer som arbetar enligt BRiF3Q.

#### Verksamheten 2023

Verksamheten 2023 har präglats av styrelsens arbete att revidera och utveckla föreningens branschregelverk - BRiF3g. Revideringen innebär i korthet förtydligande skrivningar om kriterier för installatörsföretag. Arbetet kommer att fortsätta under 2024 då det beräknas vara klart. Vidare har styrelsen inlett ett arbete att utveckla föreningens utbildning inom BRiF3q till att bli mer tillgänglig gällande såväl kostnad som genomförande. Till följd av arbetet med att ta fram en ny utbildning har styrelsen valt att inte erbiuda nya utbildningstillfällen till dess den nya utbildningen är på plats. Den nya utbildningen kommer att i större utsträckning vara digital via föreningens nya utbildningsportal. Med det nya reviderade regelverket på plats är grunden lagd för införandet av ny kontrollfunktion för BRiF3q.

Under året har föreningen genomfört sin två årliga medlemsmöten, vårmötet som även omfattar årsstämma (30mars) och som hölls i Göteborg samt höstmötet (9 november) som hölls på Lidingö, strax utanför Stockholm.

Efterfrågan för relining är fortsatt god trots en svag konjunktur inom byggsektorn.

Utöver ovanstående noteras även följande:

- Styrelsen har genomfört 12 styrelsemöten varav åtta genomförts digitalt.
- Under 2023 genomfördes ett utbildningstillfälle för montör respektive besiktning i Fagerudd
- Medlemsinformation har skett skriftligen i form av medlemsbrev och via hemsidan.

Föreningen har gått med samverkansarbetet "Säker Specialist" som drivs gemensamt att ett antal specialbranscher med målsättningen att skapa ett ramverk för regelverk som syftar till att underlätta för beställare att upphandla entreprenörer med branschspecifik auktorisation.

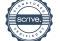

#### Branschföreningen Relining i Fastigheter, BRIF 802446-3815

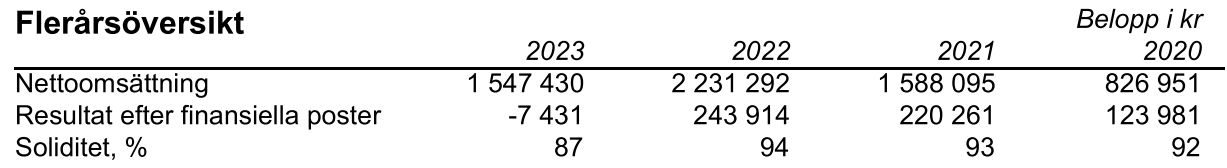

#### Förändringar i eget kapital

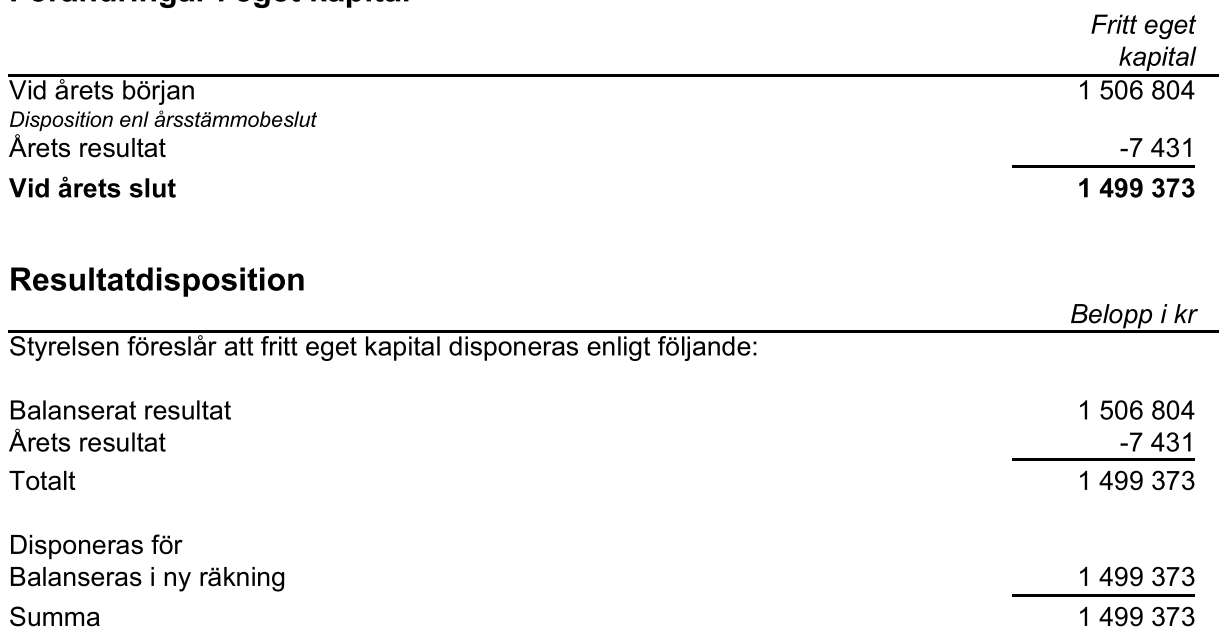

Bolagets resultat och ställning framgår av efterföljande resultat- och balansräkningar med noter.

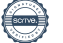

# Branschföreningen Relining i Fastigheter, BRIF<br>802446-3815

# Resultaträkning

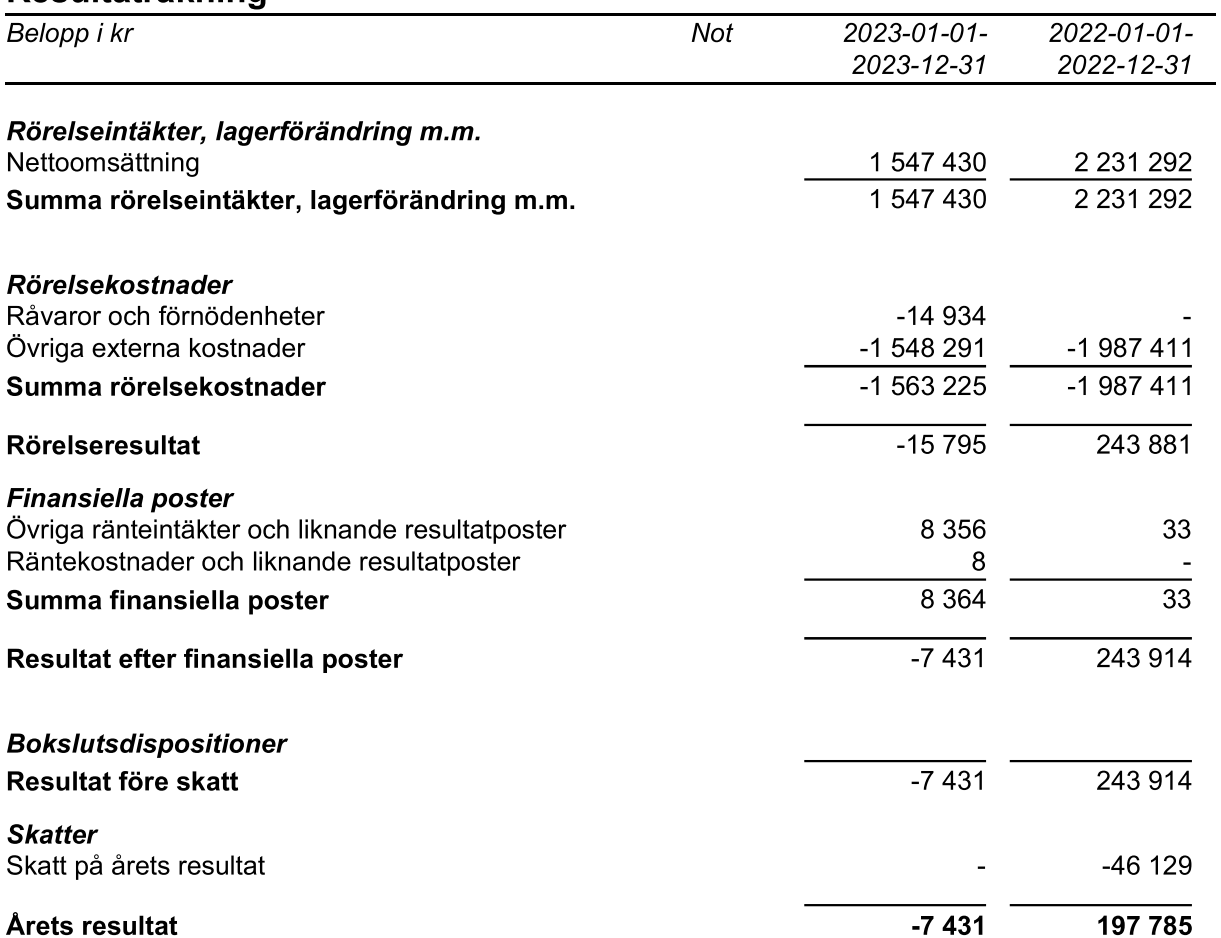

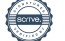

## **Balansräkning**

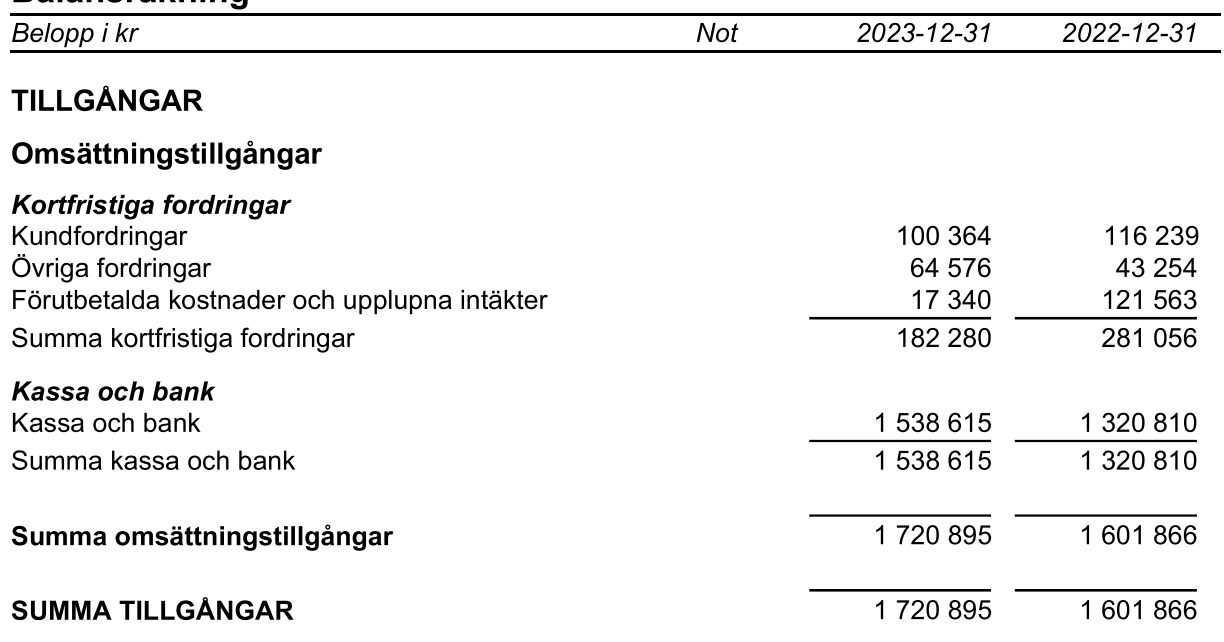

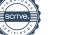

# **Balansräkning**

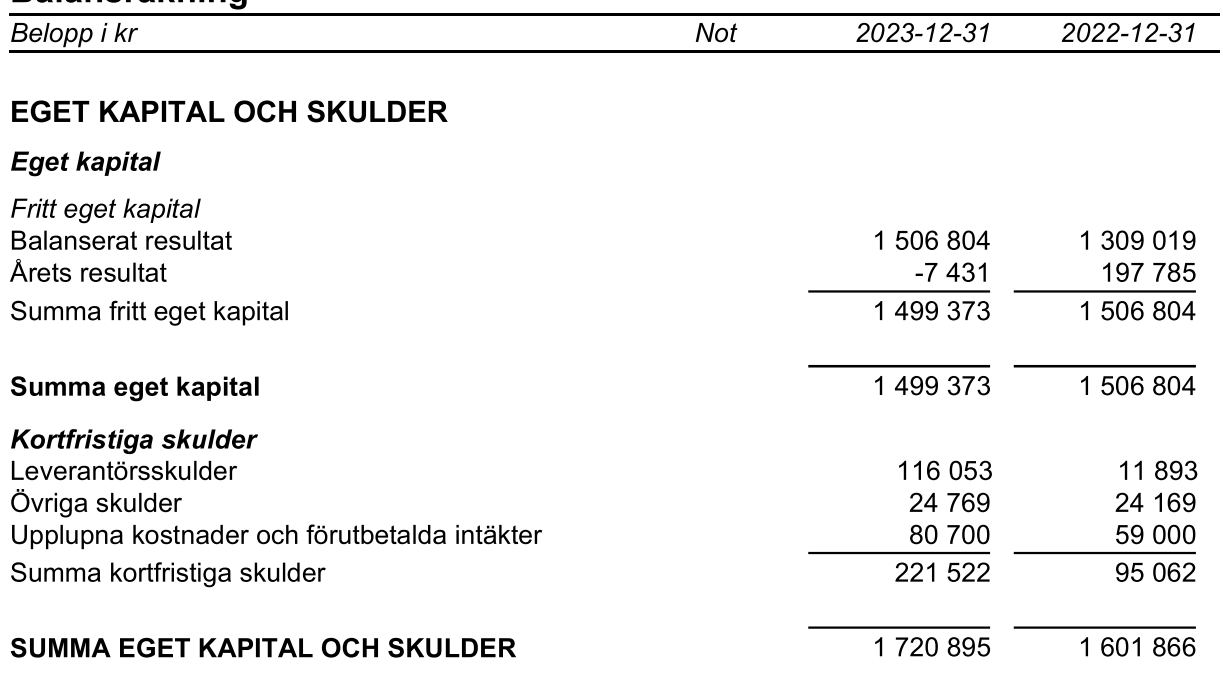

### **Noter**

Belopp i kr om inget annat anges.

#### Not 1 Redovisningsprinciper

Årsredovisningen har upprättats i enlighet med Årsredovisningslagen och Bokföringsnämndens allmänna råd BFNAR 2016:10 Årsredovisning i mindre företag.

#### **Definition av nyckeltal**

Nettoomsättning Rörelsens huvudintäkter, fakturerade kostnader, sidointäkter samt intäktskorrigeringar.

Resultat efter finansiella poster

Resultat efter finansiella intäkter och kostnader, men före skatter.

Soliditet

(Totalt eget kapital + (100% - aktuell bolagsskattesats av obeskattade reserver) ) / Totala tillgångar

#### **Not 2 Personal**

Föreningen har ej haft några anställda under verksamhetsåret. Ersättningar till styrelsen har ej utgått.

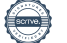

## **Underskrifter**

Stockholm, den dag som framgår av digital signering

Hans Sönksen, Proline-Group AB AB Styrelseordförande

Göran Nilsson, Svensk Röranalys AB Ledamot

Kaj Nerman, Repipe AB Ledamot

Johan Kling, Proline Väst AB Ledamot

Patrik Andersson, Isab Rörinfordring AB Ledamot

Min revisionsberättelse har lämnats den dag som framgår av min digitala signering

Elin Witt Auktoriserad revisor

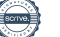

# Verifikat

Transaktion 09222115557514288788

## Dokument

Branschföreningen Relining i Fastigheter, BRIF Årsredovisning 2023 Huvuddokument 8 sidor Startades 2024-04-02 18:16:01 CEST (+0200) av Blikk e-Signatur (Be) Färdigställt 2024-04-08 12:59:20 CEST (+0200)

## Initierare

## Blikk e-Signatur (Be)

Blikk Sverige AB Org. nr 559093-8345 no-reply@blikk.se

## Signerare

Hans Sönksen (HS) BRANSCHFÖRENINGEN RELINING I FASTIGHETER, BRIF hans.sonksen@proline-group.com

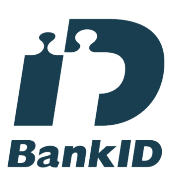

Namnet som returnerades från svenskt BankID var "Hans Jürgen Sönksen" Signerade 2024-04-03 09:45:39 CEST (+0200)

Kaj Nerman (KN) BRANSCHFÖRENINGEN RELINING I FASTIGHETER, BRIF kaj.nerman@vanovo.se

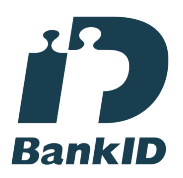

Namnet som returnerades från svenskt BankID var "KAJ NERMAN" Signerade 2024-04-04 09:15:44 CEST (+0200)

Göran Nilsson (GN)

BRANSCHFÖRENINGEN RELINING I FASTIGHETER, BRIF goran.nilsson@roranalys.se

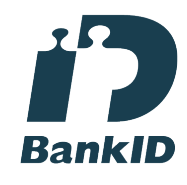

Namnet som returnerades från svenskt BankID var "GÖRAN NILSSON" Signerade 2024-04-03 09:59:09 CEST (+0200)

Patrik Andersson (PA) BRANSCHFÖRENINGEN RELINING I FASTIGHETER, BRIF patrik.andersson@isabrorinfodring.se

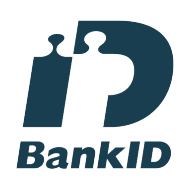

Namnet som returnerades från svenskt BankID var "PATRIK ANDERSSON" Signerade 2024-04-04 09:19:55 CEST (+0200)

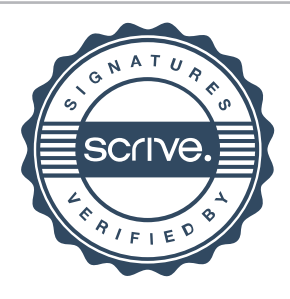

# Verifikat

Transaktion 09222115557514288788

#### Johan Kling (JK)

BRANSCHFÖRENINGEN RELINING I FASTIGHETER, BRIF johan.kling@proline-group.se

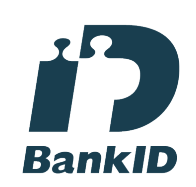

Namnet som returnerades från svenskt BankID var "JOHAN KLING" Signerade 2024-04-08 12:49:07 CEST (+0200)

Elin Witt (EW) Esencia Revision AB elin.witt@esencia.se

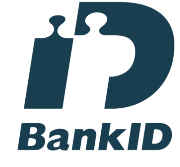

Namnet som returnerades från svenskt BankID var "ELIN WITT" Signerade 2024-04-08 12:59:20 CEST (+0200)

Detta verifikat är utfärdat av Scrive. Information i kursiv stil är säkert verifierad av Scrive. Se de dolda bilagorna för mer information/bevis om detta dokument. Använd en PDF-läsare som t ex Adobe Reader som kan visa dolda bilagor för att se bilagorna. Observera att om dokumentet skrivs ut kan inte integriteten i papperskopian bevisas enligt nedan och att en vanlig papperutskrift saknar innehållet i de dolda bilagorna. Den digitala signaturen (elektroniska förseglingen) säkerställer att integriteten av detta dokument, inklusive de dolda bilagorna, kan bevisas matematiskt och oberoende av Scrive. För er bekvämlighet tillhandahåller Scrive även en tjänst för att kontrollera dokumentets integritet automatiskt på: https://scrive.com/verify

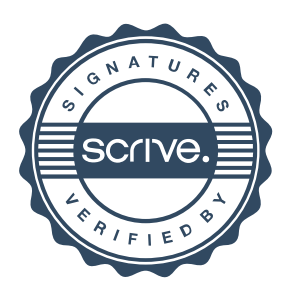